# **A shorter way between Vaucanson and its users**

Louis-Noel Pouchet <<louis-noel.pouchet@lrde.epita.fr>>

LRDE seminar, June 23, 2004 <http://vaucanson.lrde.epita.fr/>

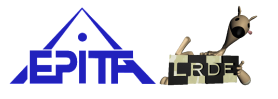

## **Copying this document**

Copyright C 2004 LRDE.

Permission is granted to copy, distribute and/or modify this document under the terms of the GNU Free Documentation License, Version 1.2 or any later version published by the Free Software Foundation; with the Invariant Sections being just "Copying this document", no Front-Cover Texts, and no Back-Cover Texts.

A copy of the license is provided in the file COPYING.DOC.

### **Introduction**

<span id="page-2-0"></span>**The needs:**

- get rid of annoying C++ syntax in Vaucanson[\[5\]](#page-31-0),
- spare compilation time.

#### **A solution:**

- create an interpreter for Vaucanson,
- provide syntactic sugar for automaton manipulation.

### **Swig-less interpreter**

- Entire design of the interpreter,
- define its own syntax,
- need to instantiate all types.

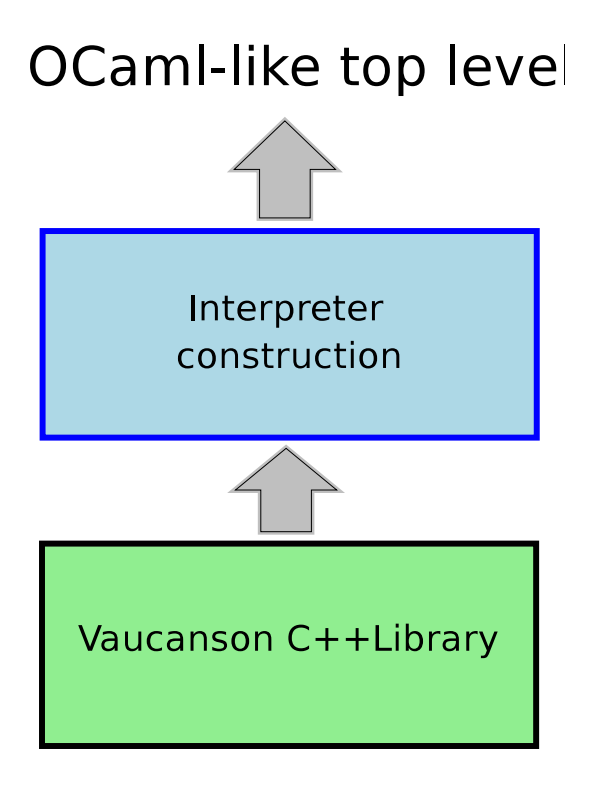

### **Vaucanswig**

- Based on Swig[\[3\]](#page-31-1)[\[1\]](#page-31-2),
- Python syntax,
- need to instantiate all types.

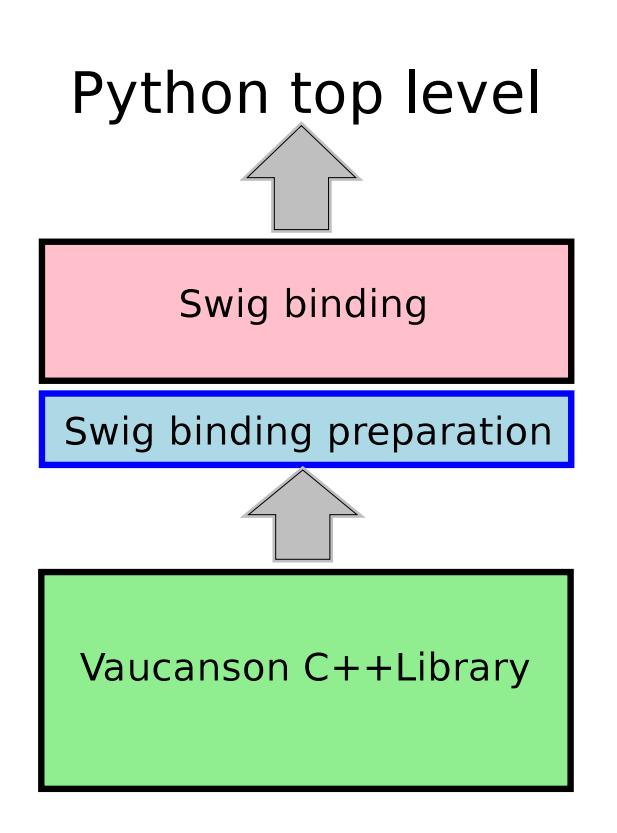

## **This approach**

- Based on Swig and OCaml,
- modified OCaml syntax,
- use generic type adapters.

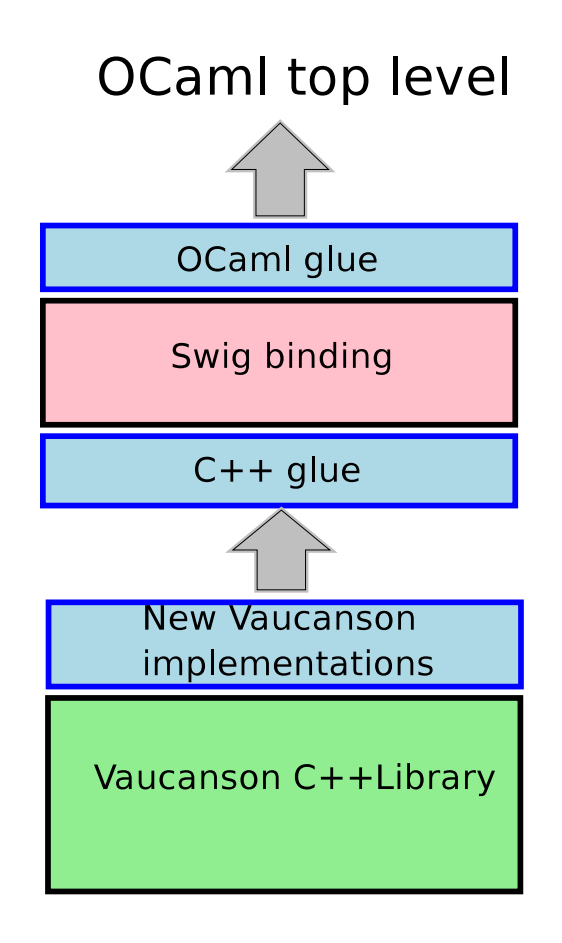

### **Table of Contents**

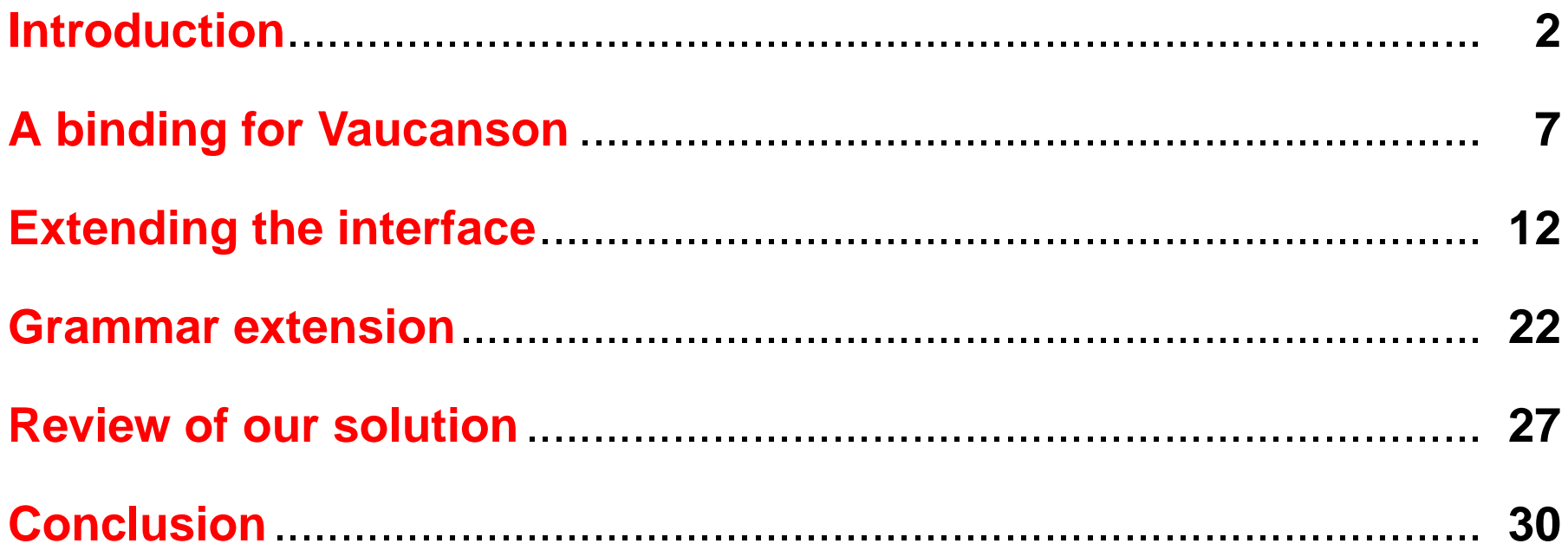

## **A binding for Vaucanson**

<span id="page-7-0"></span>Our objectives:

- experiment algorithms in a dynamic environment,
- computations,
- fast and intuitive algorithm writing.

## **Using Swig**

- Bind C / C++ code into various languages (Python, OCaml, PHP, . . . ),
- actually only creates interfaces in destination languages,
- few parser limitations, that can be bypassed.

## **Bind to OCaml: why?**

- Excellent interoperability with C / C++,
- interpreted and compiled,
- functional approach,
- known to be flexible,
- all the other advantages of the OCaml language. . .

# **Swig Vaucanson into OCaml [1/2]**

- Define all the methods for each object,
- objects have a special type c\_obj,
- can write object->method(arg1, arg2, . . . ).

# **Swig Vaucanson into OCaml [2/2]**

A code sample:

```
let alphabet = make_alphabet ("ab" to string);;
let automaton = new\_boolean\_automaton_t alphabet;;
let statel = autom->add_states();;
let state2 = automaton->add states();;
automaton->add_letter_edge(state1,
                           state2,
                           (C_{char 'a'});
```
#### **Extending the interface**

### **Genericity for an automaton**

Our purpose here is to get:

- various types of alphabets,
- various types of semirings.

=⇒ **Many kinds of multiplicity automaton can be generated.**

### **How we want to write it**

- Use OCaml types,
- get genericity on input types (alphabets).

Typically, we would like to write:

```
let alphabet = ['a'; 'b'];
let automaton = new\_boolean\_automaton_t alphabet;;
let alphabet2 = [('a', 1); ('b', 2)];
let automaton2 = new_boolean_automaton_t alphabet2;;
```
## **Interoperability between C and OCaml**

- OCaml closure call from C code,
- C code call in OCaml,
- accessors macros to internal structure,
- only one C type for every OCaml type: value (typedef for long).

### **The alphabet problem**

Availability to use every letter type which can be defined in OCaml.

=⇒ **Provide a generic adapter for letters.**

- C++ letter class (one attribute containing the OCaml representation),
- OCaml method to print the letter.
- =⇒ **A single entry point for the constructor: Letter(const value l)**

# **The semiring problem [1/2]**

We would like to define semiring properties in OCaml and use them in Vaucanson.

- =⇒ **Provide a generic adapter for numbers.**
- C++ number class (one attribute containing the OCaml representation),
- OCaml functions for all number operators.

# **The semiring problem [2/2]**

To declare an operator function in OCaml (+ for Boolean semiring):

let add\_ML a  $b = a \mid b$ ;

- No type specification, thanks to OCaml type inference,
- we only need to declare add, mul, identity, zero (and inf and eq for comparison) for general use of the semiring.
- like for letters, we need a printing function.

## **Some glue in C++**

- New context in Vaucanson: generic\_automaton,
- wrap some Vaucanson functions: explore the OCaml value to build the alphabet,
- wrap C++ function outputs to generate OCaml compliant values.

Now we have:

```
let alphabet = ['a'; 'b'];
let automaton = new_automaton_t alphabet;;
```
## **The OCaml glue**

- Provide some predefined semirings,
- handle properly the KRat expressions,
- provide an automaton constructor:

```
let automaton = build_automaton states semiring
                                alphabet edges
                                 initials finals;;
```
### **Little summary**

- Genericity on alphabets and semirings,
- OCaml types usable everywhere,
- wrappers for each wanted service,
- nice constructor for automata.

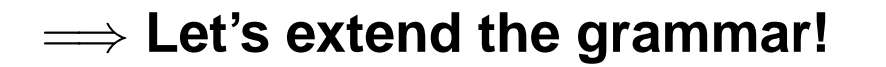

### **Grammar extension**

- <span id="page-22-0"></span>• Extend syntax with Camlp4,
- files must be parsed with our grammar extension.

### **Automaton construction**

Let an automaton be a six-tuple[\[4\]](#page-31-3): automaton =  $< Q, A, \mathbb{K}, E, I, T >$ 

=⇒ **We provide a similar constructor in the interpreter:**

```
let states = [0; 1; 2];let alphabet = ['a'; 'b'];
let edges = [(0, 'a', 1); (1, 'b', 2)];
let initials = [0];
let finals = [2];
let automaton = < states, boolean_semiring, alphabet,
                 edges, initials, finals >;;
```
## **Semiring construction [1/2]**

Define a semiring by its calculus properties[\[2\]](#page-31-4):

```
let n_semiring = < (+):0, (*):1 >;;
```

```
let min a b = if a > b then b else a;;
let tropical min semiring = < min:infinity, (+):0 >;;
```
Notice that:

- you still need to define a  $print_number$  function and register it,
- type inference in OCaml permits to omit the type of numbers.

## **Semiring construction [2/2]**

Support of the Kleene star:

let is starable  $x = x == 0;$ ; let star  $x = 0$ ;

let n semiring = <  $(+):0$ ,  $(*):1$ , is starable, star >;;

Notice that:

- you may not need star functions,
- the interpreter tells you when star functions are needed.

### **Other extensions**

Some extensions about algebraic structures are welcome:

- set union and intersection,
- element membership.

(Notice that sets are here implemented with OCaml list).

```
let sum = [0; 1; 2] // set2; ;let diff = set1 / set2;;
let x = 4;let is_included = x <! set1;;
let not_included = x <+ set1;;
```
#### **Review of our solution**

## **What is good. . .**

- Genericity over alphabets and semirings,
- syntax extension,
- fast compilation of the interpreter,
- code can be compiled / interpreted,
- it is implemented.

#### **. . . and what is not**

- Wilder automata are not supported,
- type checking is actually weak (loss of Vaucanson typing force),
- work with a subset of Vaucanson functionalities.

### **Conclusion**

<span id="page-30-0"></span>Future work:

- enforce type checking,
- add more sugar,
- add more services from Vaucanson,
- mechanize some processes.

### **References**

- <span id="page-31-2"></span>[1] Swig 1.3 reference manual.
- <span id="page-31-4"></span>[2] Loic Fosse. Domain specific language on automata. Technical report, Epita Research and Development Laboratory, 2003.
- <span id="page-31-1"></span>[3] Raphael Poss. Liaison de bibliothèques a généricité statique avec un langage interprèté. Technical report, Epita Research and Development Laboratory, 2002.
- <span id="page-31-3"></span>[4] Jacques Sakarovitch. Elements de théorie des automates. 2003.
- <span id="page-31-0"></span>[5] Jacques Sakarovitch Sylvain Lombardy, Yann Regis-Gianas. Introducing vaucanson. 2004.

### **Questions**